Cet exercice porte sur les arbres binaires.

Les premiers travaux concernant l'aide à la décision médicale se sont développés pendant les années soixante-dix parallèlement à l'avènement de l'informatique dans le secteur médical. L'arbre de décision est une technique décisionnelle fréquemment employée pour rechercher la meilleure stratégie thérapeutique. L'arbre de décision de cet exercice, présenté ci-dessous, est un arbre binaire que l'on nommera arb\_decision.

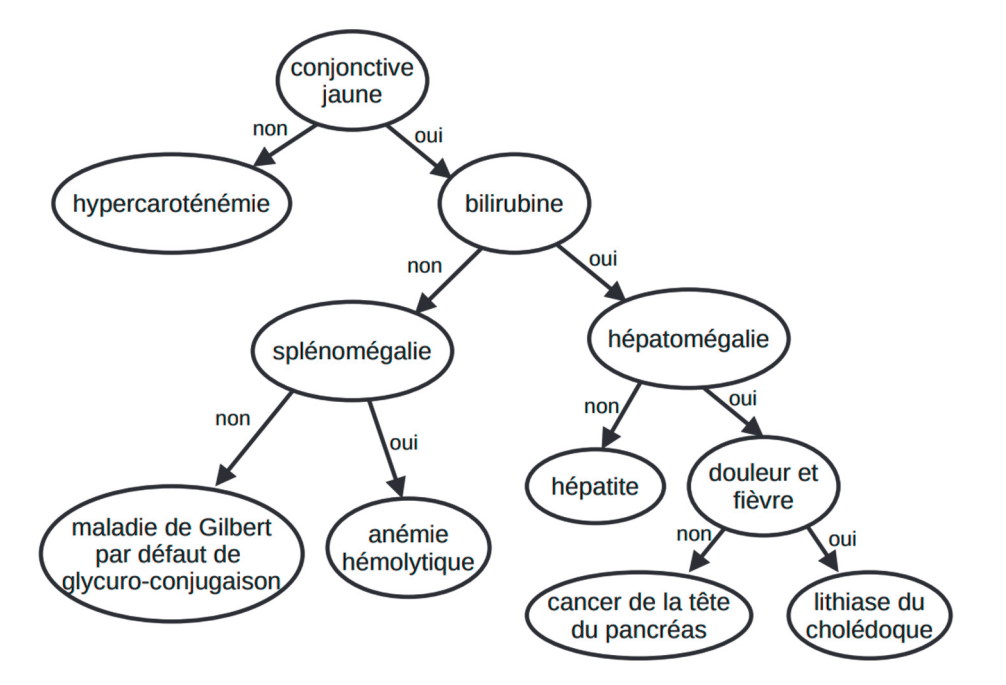

Arbre de décision en présence d'une jaunisse (peau anormalement jaune) chez un patient.

## Rappels :

- Un arbre binaire est une structure de données qui peut se représenter sous la forme d'une hiérarchie dont chaque élément, appelé nœud, porte une étiquette.
- Le nœud initial est appelé racine.
- Chaque nœud d'un arbre binaire possède au plus deux sous-arbres.
- Chacun de ces sous-arbres est un arbre binaire, appelés sous-arbre gauche et sous-arbre droit.
- Un nœud dont les sous-arbres sont vides est appelé une feuille.
- Dans cet exercice, on utilisera la convention suivante : la hauteur d'un arbre binaire ne comportant qu'un nœud est égale à 1.

Dans l'arbre de décision en présence d'une jaunisse chez un patient,

- un nœud représente un symptôme dont le médecin doit étudier la présence ou l'absence ; la réponse ne peut être que oui ou non ;
- $\checkmark$  le sous-arbre gauche d'un nœud donné décrit la démarche à adopter si le symptôme est absent ;
- $\checkmark$  le sous-arbre droit d'un nœud donné décrit la démarche à adopter si le symptôme est présent ;
- $\checkmark$  l'étiquette d'une feuille est la maladie induite par le chemin parcouru.
- 1. Déterminer la taille et la hauteur de l'arbre donné en exemple en introduction (arbre de décision en présence d'une jaunisse).
- 2. On choisit d'implémenter un arbre binaire à l'aide d'un dictionnaire.

```
arbre vide = \{\} arbre = {'etiquette': 'valeur' , 
         'sag': sous arbre gauche,
         'sad': sous arbre droit }
```
Le code ci-dessous représente un arbre selon le modèle précédent.

```
{'etiquette' :'a',
  'sag':{'etiquette' :'b',
          'sag':{}, 
          'sad' : {'etiquette' : 'd', 
                    'sag' : {}, 
                   'sad': {\{}\}\}, 'sad': {'etiquette' :'f',
           'sag' : {'etiquette' : 'g',
                     'sag' : {}, 
                    'sad': \{i\}, 'sad' : {} }}
```
a. À quelle représentation graphique correspond la structure implémentée cidessus ?

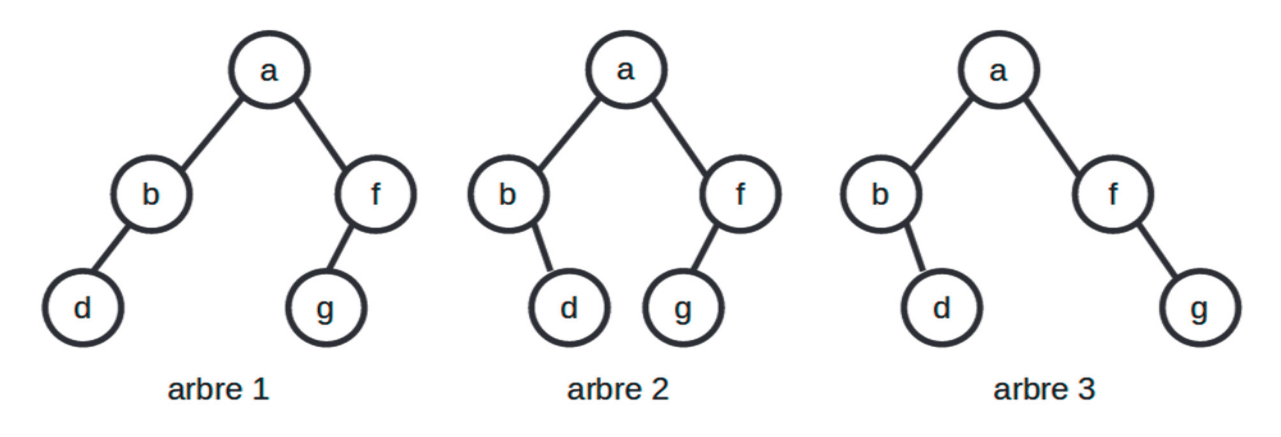

b. Représenter graphiquement l'arbre correspondant au code ci-dessous.

```
{'etiquette' :'H',
  'sag':{ 'etiquette' :'G',
         'sag': {'etiquette' : 'E',
                   'sag' : \{\},
                    'sad' : {}}, 
        'sad' : {'etiquette' : 'D',
                   'saq': {\},
                    'sad' : {'etiquette' : 'B', 
                              'sag' : {}, 
                             'sad' : \{ \} \} \}, 'sad': {'etiquette' :'F',
           'sag' : {'etiquette' : 'C',
                     'sag' : {}, 
                     'sad' : {'etiquette' : 'A',
                               'sag' : {} , 
                              'sad' : \{ \}},
           'sad' : {} }}
```
3. La fonction parcours (arb) ci-dessous permet de réaliser le parcours des nœuds d'un arbre binaire arb donné en argument.

```
def parcours(arb): 
    if arb = = \{\}:
          return None 
     parcours(arb['sag']) 
     parcours(arb['sad']) 
     print(arb['etiquette'])
```
a. Donner l'affichage après l'appel de la fonction parcours avec l'arbre dont une représentation graphique est ci-contre.

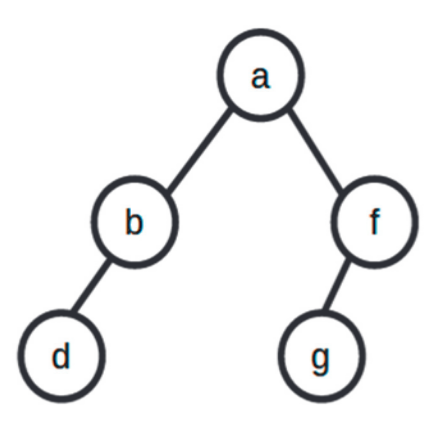

**b.** Écrire une fonction parcours maladies (arb) qui n'affiche que les feuilles de l'arbre binaire non vide arb passé en argument, ce qui correspond aux maladies possiblement induites par l'arbre de décision.

4. On souhaite maintenant afficher l'ensemble des symptômes relatifs à une maladie. On considère la fonction symptomes(arbre, mal) avec comme argument arbre un arbre de décision binaire et mal le nom d'une maladie.

L'appel de cette fonction sur l'arbre de décision arb decision de l'introduction fournit les affichages suivants.

```
>>> symptomes(arb_decision, "anémie hémolytique")
symptômes de anémie hémolytique 
splénomégalie 
pas de bilirubine 
conjonctive jaune
```
Pour cela, on modifie la structure précédente en ajoutant une clé sur Chemin qui sera un booléen indiquant si le nœud est sur le chemin de la maladie. La clé surChemin est initialisée à False pour tous les nœuds.

```
 arbre = {'etiquette': 'valeur' , 
          'surChemin ': False , 
         'sag': 'sous-arbre gauche'
         'sad': 'sous-arbre droit' }
```
Recopier et compléter les lignes 6, 8, 14 et 18 du code suivant sur votre copie.

```
01 def symptomes(arb, mal):
02 if arb['saq'] := \{\}:
03 symptomes(arb['sag'],mal)
04
05 if arb['sad'] := \{\}:
06 symptomes(........................)
07
08 if …………….…………….. : 
09 arb['surChemin'] = True
10 print('symptômes de', arb['etiquette'],':')
11
12 else :
13 if arb['sad'] != \{\} and arb['sad']['surChemin'] :
14 print(……………………)
15 arb['surChemin'] = True
16
17 if arb['sag'] != \{\} and arb['sag']['surChemin'] :
18 print(……………………)
19 arb['surChemin'] = True
```